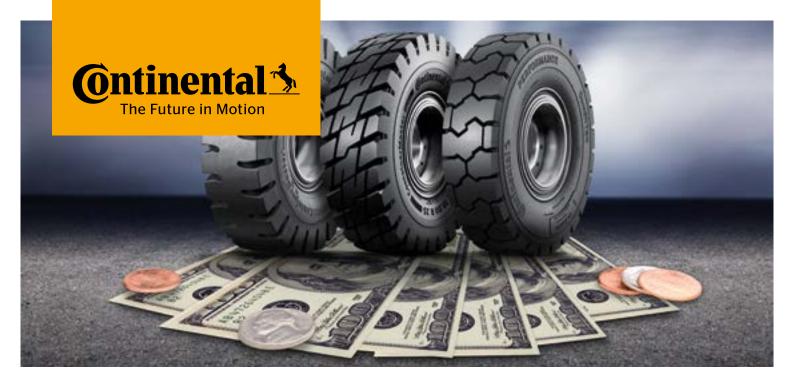

Port Tire Users.

## It's Time For You To Accept The ContiChallenge.

At Continental, we are so confident you will realize the lowest-cost-per-hour by using our port tires

- Port OTR (radial & cross-ply)
- Industrial Pneumatic (radial & cross-ply)
- Port solid (Super Elastic and Press on bands)

... that we challenge you to prove otherwise. Just try any axle sets of Continental port tires on one of your ECH, Reachstacker, AGV, Straddle Carrier, Terminal Tractor/Trailer and at the same time install another tire brand on a comparable equipment\*. If our tires do not yield you the lowest cost per hour compared to the other brand, we will credit you the DIFFERENCE toward your next set of Continental tires!\*

Most manufacturers are not offering this type of challenge to compare brands. We can, because Continental port tires are designed to make the difference when it comes to total cost of ownership.

## \*Promotion Rules:

- 1 The promotion is offered to legal entities and ends December 31, 2025. Continental reserves the right to modify or discontinue this offer at any time.
- 2 You must purchase a complete axle set of Continental port tires.
- 3 Both sets of tires must be mounted at the same location under the same operating conditions.
- 4 The comparable tires from a competitive brand must be of equivalent tire construction and technical design.
- S The offer is limited to maximum one complete vehicle set of Continentall port tires for a maximum of two vehicles. Installation and removal of the trial sets of Continental tires and trial set of competitive tires must be monitored and operating hours documented by an authorized Continental tire dealer.

- **6** A Continental representative or authorized dealer will be responsible for determining "same operating conditions".
- **7** Definition of the difference: If the Continental tires do not offer the lowest cost of ownership, multiply the difference per operating hour X the number of hours realized by the Continental tires.
- 8 Final determination of all claims is at the sole discretion of Continental. Local laws apply.
- 9 By participating, you agree to the terms of participation. Your personal data will be processed in accordance with the statutory provisions. You can find information on data processing in the data protection notice.

Get in touch with us: specialtytires@conti.de

| ContiChallenge Registration Form                                                       |                                           |                                                                   |                  |
|----------------------------------------------------------------------------------------|-------------------------------------------|-------------------------------------------------------------------|------------------|
| Dealer Name                                                                            |                                           |                                                                   |                  |
| Dealer SAP Customer Nr.                                                                |                                           |                                                                   |                  |
| End Customer Name  Responsible Continental Sales Representative                        |                                           |                                                                   |                  |
|                                                                                        |                                           |                                                                   |                  |
|                                                                                        |                                           |                                                                   |                  |
| Equipment                                                                              |                                           |                                                                   |                  |
| Brand & Model                                                                          | Vehicle 1 (mounted with Continental tire) |                                                                   |                  |
|                                                                                        | Vehicle 2 (mounted with competitor tire)  |                                                                   |                  |
| VIN (Vehicle Identification Number)                                                    | Vehicle 1 (mounted with Continental tire) |                                                                   |                  |
|                                                                                        | Vehicle 2 (mounted with competitor tire)  |                                                                   |                  |
| Comments                                                                               | Vehicle 1 (mounted with Continental tire) |                                                                   |                  |
|                                                                                        | Vehicle 2 (mounted with competitor tire)  |                                                                   |                  |
|                                                                                        |                                           |                                                                   |                  |
| Tires                                                                                  |                                           |                                                                   |                  |
| Brand e.g. Continental                                                                 |                                           |                                                                   |                  |
|                                                                                        | Competitor                                |                                                                   |                  |
| Product Name e.g                                                                       | . ContainerMaster Radial                  |                                                                   |                  |
|                                                                                        | Competitor                                |                                                                   |                  |
| Size                                                                                   | e.g. 18.00 R25                            |                                                                   |                  |
| Competitor                                                                             |                                           |                                                                   |                  |
|                                                                                        |                                           |                                                                   |                  |
| Cost                                                                                   |                                           |                                                                   |                  |
| Single Tire Cost Offer<br>(rounded in steps of 250€, e.g.<br>1.250€, 2.500€ or 4.000€) | Continental                               |                                                                   |                  |
|                                                                                        | Competitor                                |                                                                   |                  |
| Number of Tires                                                                        | Continental                               |                                                                   |                  |
|                                                                                        | Competitor                                |                                                                   |                  |
| Installation Fee                                                                       | Continental                               |                                                                   |                  |
|                                                                                        | Competitor                                |                                                                   |                  |
| Total Cost                                                                             | Continental                               |                                                                   |                  |
| (Single tire cost offer x number of tires + installation fee)                          | Competitor                                |                                                                   |                  |
|                                                                                        |                                           |                                                                   |                  |
| Please attach a mounting report for bo<br>original tread depth and installation dat    |                                           | ning tire serial numbers, axle positions, hour meter at mounting, |                  |
| I hereby consent to the processing of t request and declare that I have read ar        |                                           | provided by me for the purpose of processing this contact         |                  |
| request and declare that I have read af                                                | ia agreed to the <b>D</b>                 | ata Frotection Rules for promotion.                               |                  |
|                                                                                        |                                           |                                                                   | 4, January-11.DF |
|                                                                                        |                                           |                                                                   | anuary           |
| Date                                                                                   |                                           | Signature                                                         | 4, J             |